# **How to Manage Key Media Relationships in the Age of Social Media and Mobile**

Michelle Mastrobattista Director of Digital Communications Solomon McCown & Co

Follow along:

**@Michelle\_Mastro @SolomonMcCown #PRNews**

**SOLOMONMCCOWN&** 

# **Hello!**

**Michelle Mastrobattista Director of Digital Communications Solomon McCown & Co @Michelle\_Mastro @SolomonMcCown**

#### **Fun Fact: Once worked for the real-life Ari from Entourage**

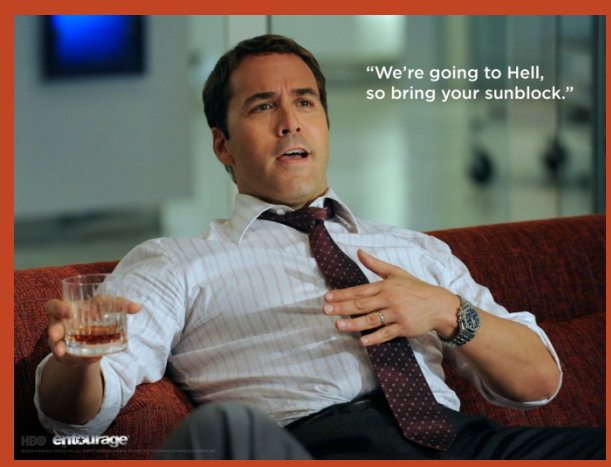

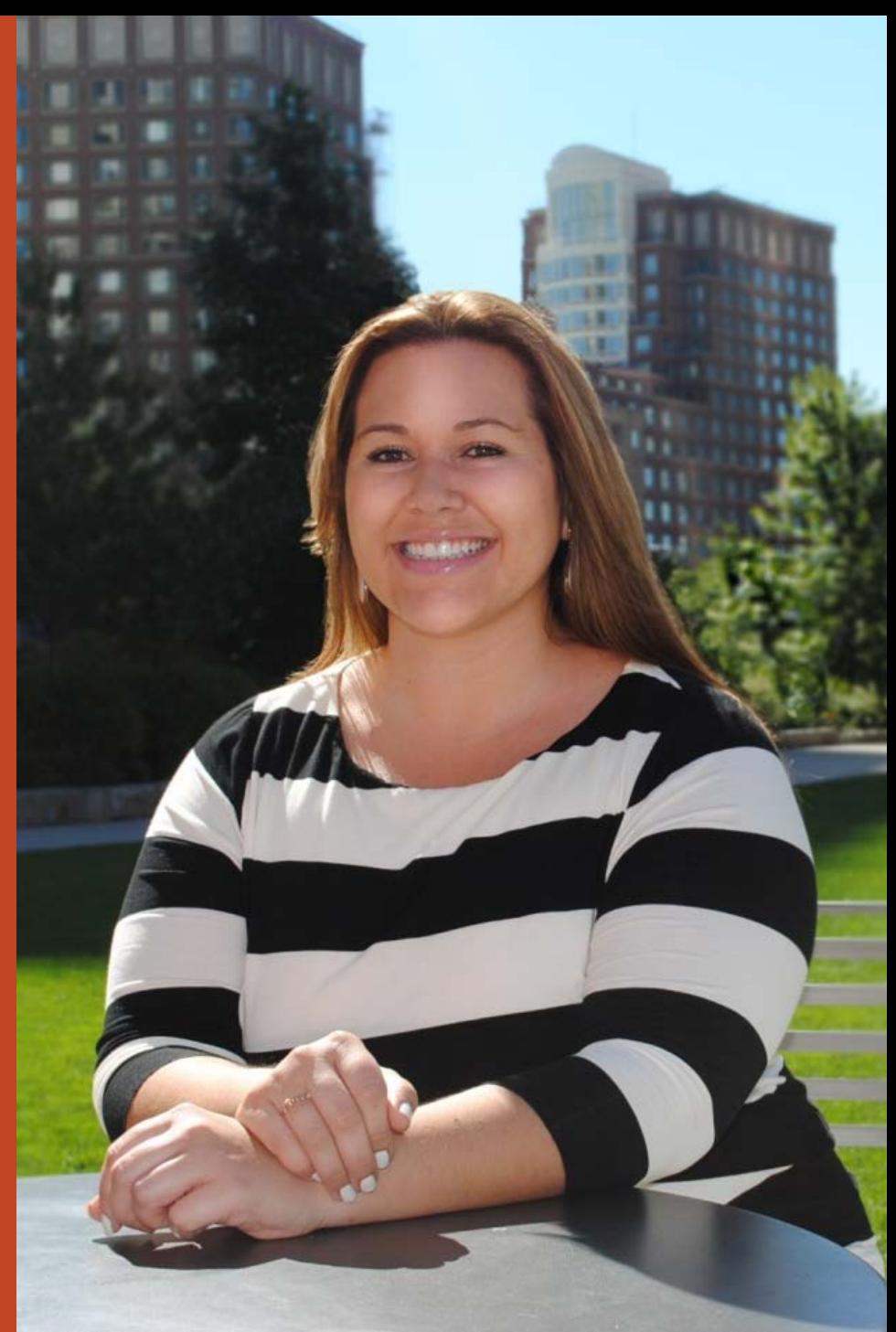

# **HOW CAN I USE SOCIAL MEDIA TO GET NOTICED BY JOURNALISTS?**

# **ESTABLISH YOUR PERSONAL BRAND**

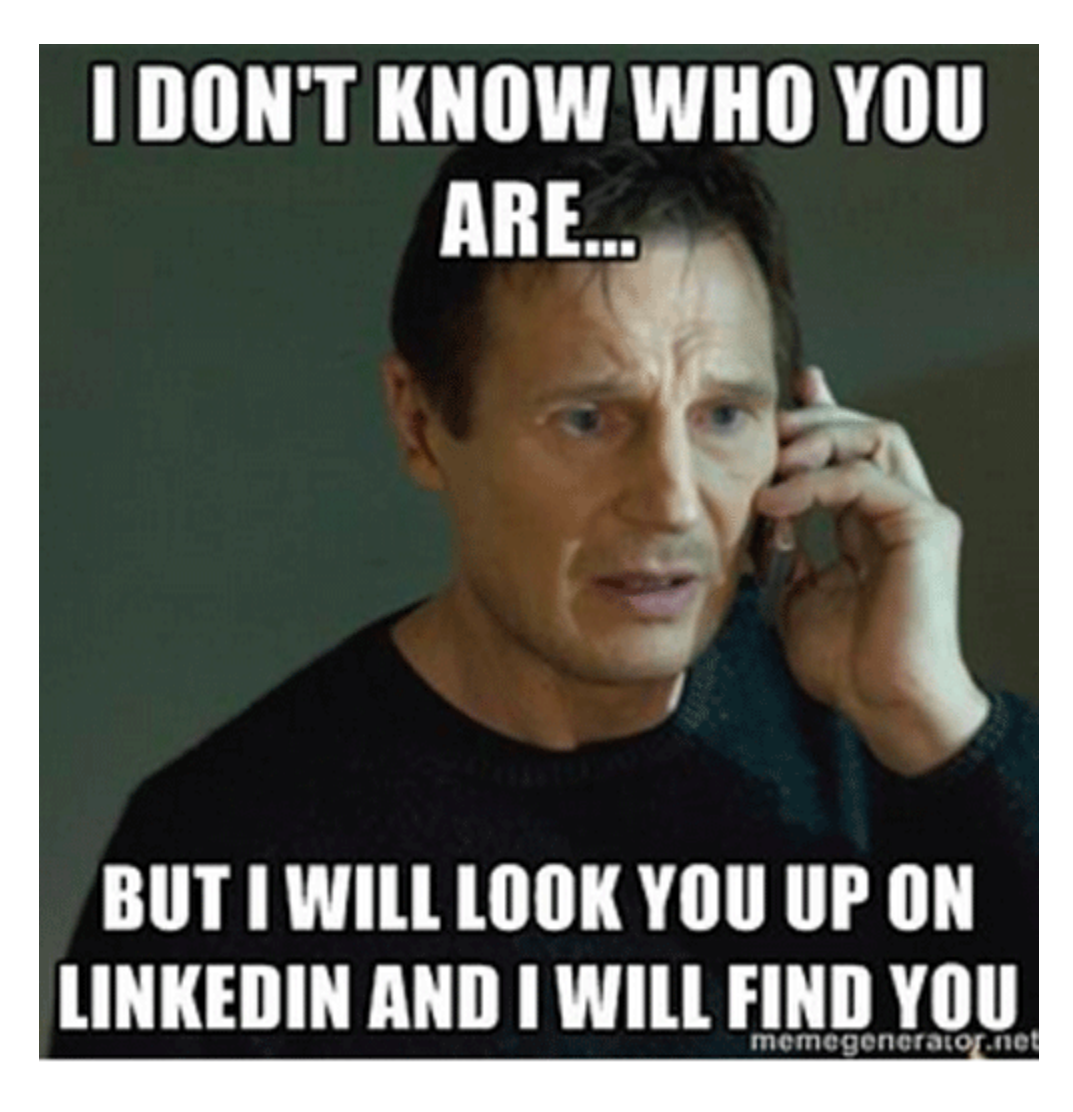

- Establish your social media channels
	- Personal
	- Corporate
- Keep content professional and relevant to your industry
- Establish yourself or your company as a thought leader
- Follow and be followed

#### **SOLOMONMCCOWN&**

# IN 2013 THERE WERE NEARLY 60% OF JOURNALISTS ON TWITTER. S<br>JJ " IN

\*Oriella PR Network Global Digital Journalism Study 2013

N.I.

## **GET FAMILIAR WITH THE REPORTERS WHO COVER YOUR INDUSTRY**

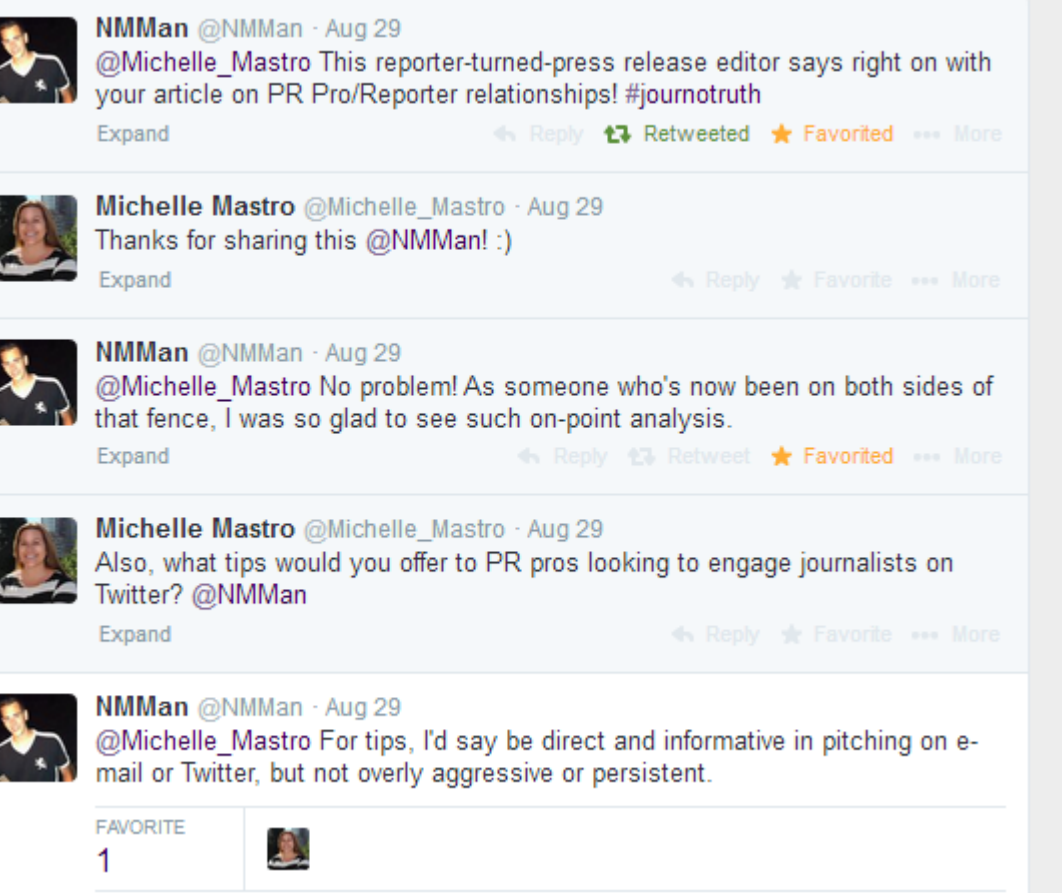

#### **SOLOMONMCCOWN&**

### **FOLLOW AS YOU READ**

#### **Read next page**

**Related stories** "Fix 50 Survivor" Stories (CapRadio News) Top Stories for Massachusetts July 2 (lesmasterson) (Storify by livefyre)

#### **RELATED LINKS**

- . This is Why Your Charlie Ticket Didn't Work Today
- August Commuting Traffic Worse Than Ever. Thanks Pike.
- What in God's Name Is Happening with Mass Pike Traffic?

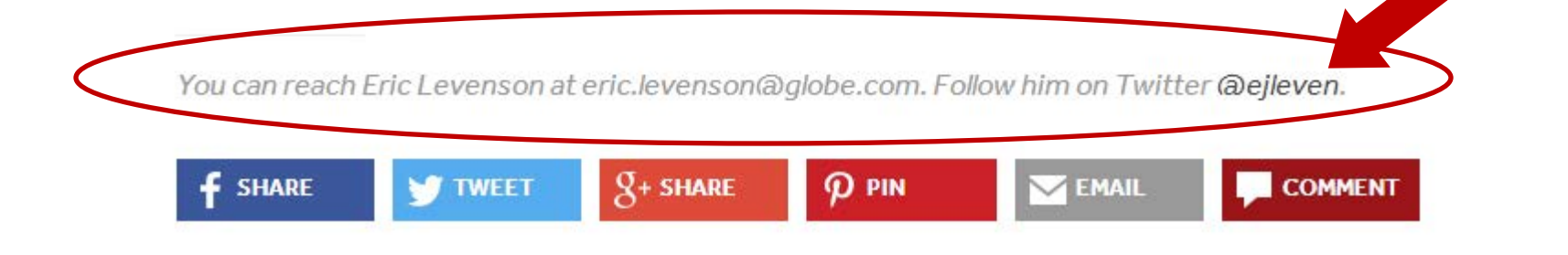

#### **SOLOMONMCCOWN&**

# **CREATE A TWITTER LIST**

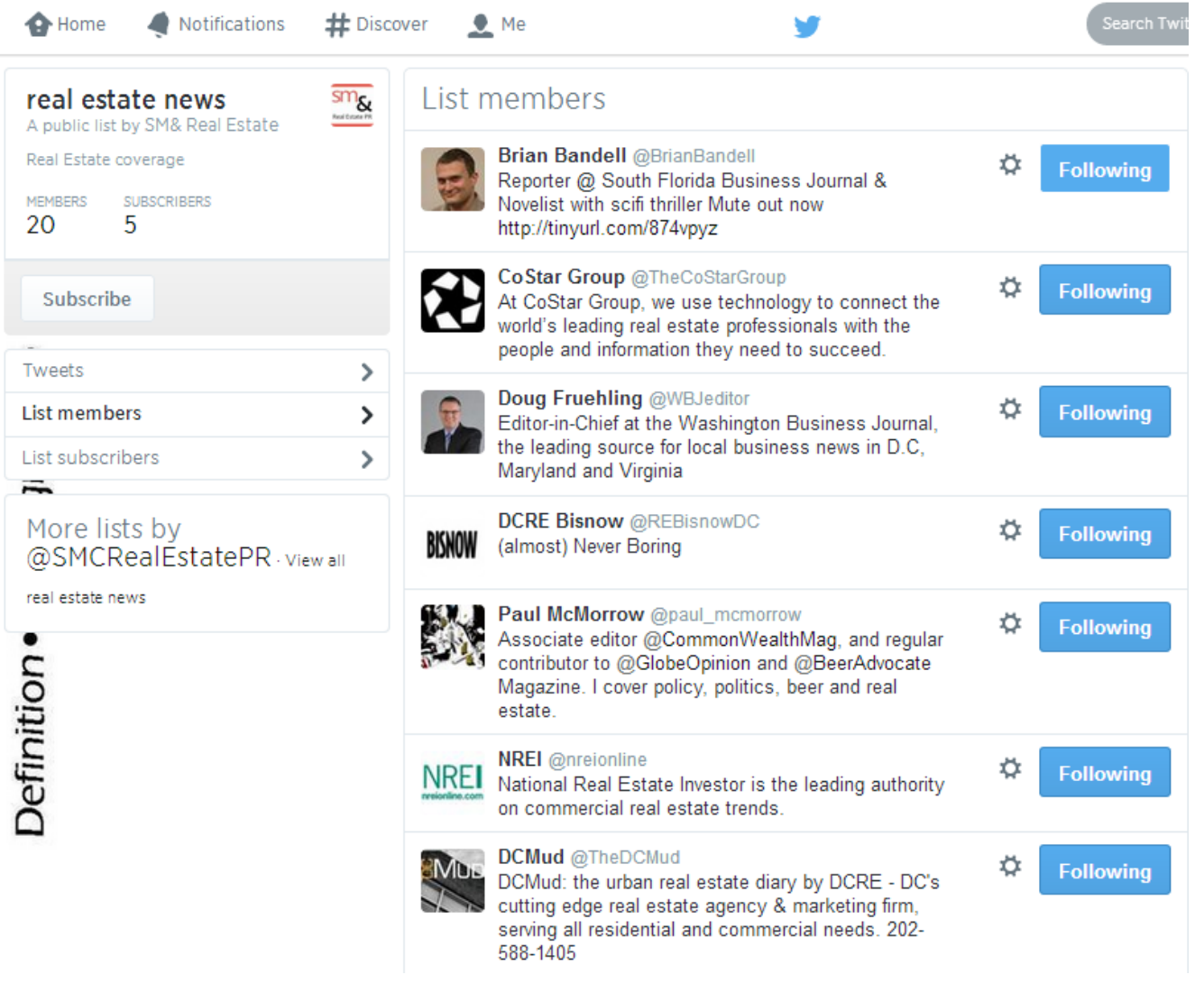

solomonmccown&

**SOLOMONMCCOWN&** 

# **USE AN EXISTING TWITTER LIST**

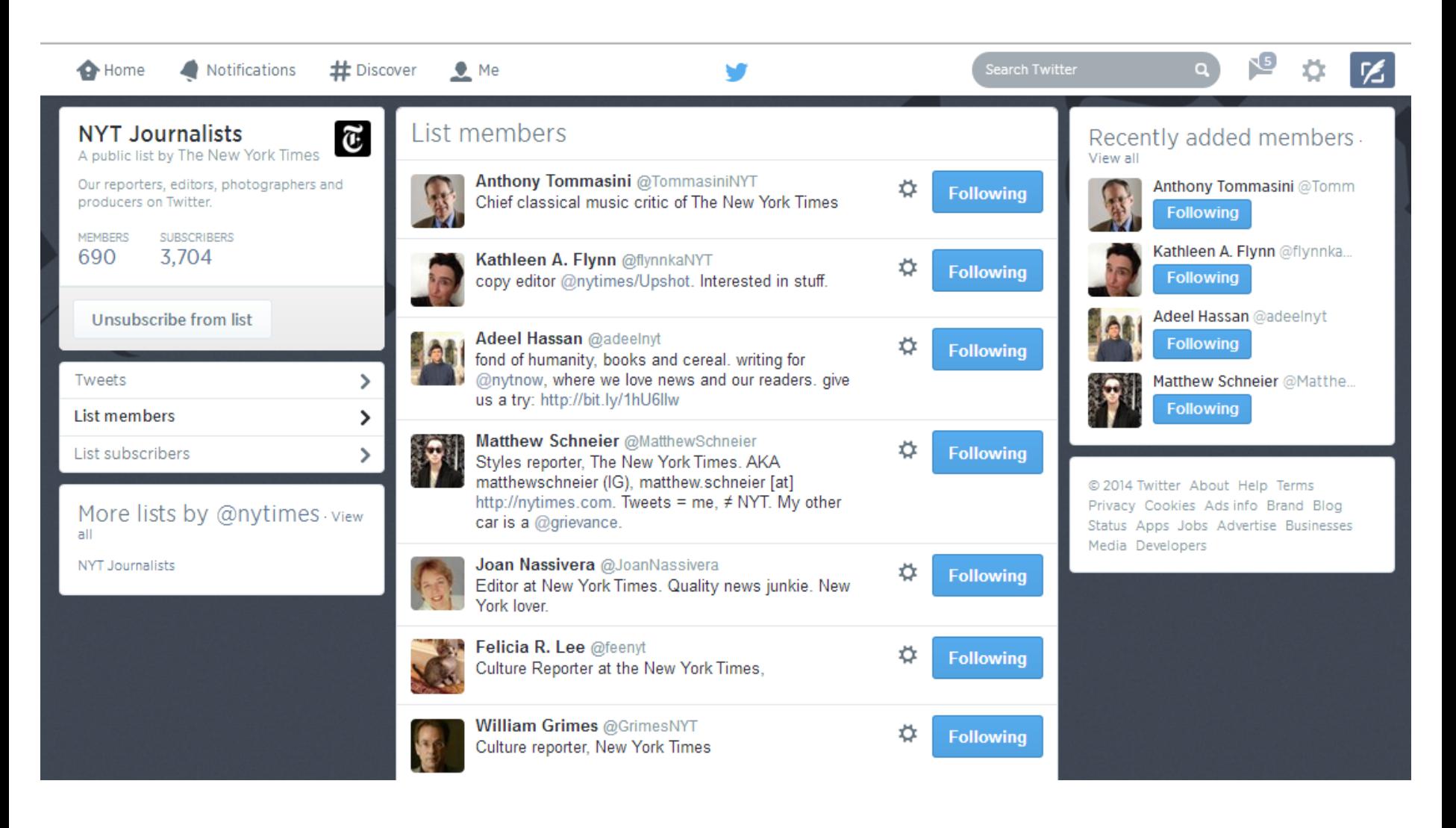

#### **SOLOMONMCCOWN&**

### **CREATE A PINTEREST BOARD**

Pinterest  $\triangle$  Michelle  $\mathbb{Q}_c$  $+$ 11  $\equiv$  Search **Top Social Media Bloggers** Here are some of the top bloggers on the subject of social media (in our humble opinion). sm<sub>Sk</sub> Solomon McCown Unfollow Board **4** Send Board 20 Pins 83 Followers Michael A. Stelzner - Founded Social Media Examiner, My Kids' David Amerland - Author, Speaker, Mari Smith - Forbes Top Social Adventures & Social Media Media Power Influencer | Premier Analyst, All-round tech rat with a Marketing podcast, authored Facebook Marketing Expert | penchant for mischief. Launch & Writing White Papers. Globe-trotting Speaker, Author | Committed Christian and dad. 'Mari like Ferrari' | Scottish-Pinned from Deborah Ng - Community Canadian twitter.com manager and social media Pinned from enthusiast. Author of Dummies twitter.co Pinned from books, Oversharer, Lover of life, huitter com Laugh hard at my own jokes.  $\approx 2$ Pinned from twitter.com Michael Brito - Group Director, Media & Engagement at @W2OGroup. Hustler. Lakers. Isra García - Doer, tryer, insane, Niners. US Marine. Author. disruptive. Led by my passion for Human Media Interactions beyond Ted Shelton - Vice President

**SOLOMONMCCOWN&** 

Consulting, Customer Solutions

the Social Web. Creating change

Pinned from

twitter com

### **BECOME A RESOURCE TO REPORTERS IN NEED OF HELP**

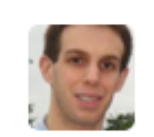

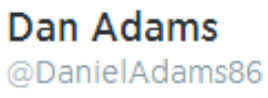

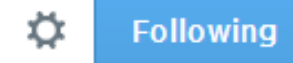

Looking for first-time #MarketBasket shoppers--people who never went there but are checking it out now bc of the buzz--dadams@globe.com-thx!

← Reply tv Retweeted ★ Favorite ••• More

### **DEVELOP A RELATIONSHIP BEFORE YOU PITCH**

**WEID** 

# **THAT ESCALATED QUICKLY**

**SOLOMONMCCOWN&** 

# **ALWAYS INCLUDE RELEVANT #HASHTAGS**

 $\times$ 

Profile summary

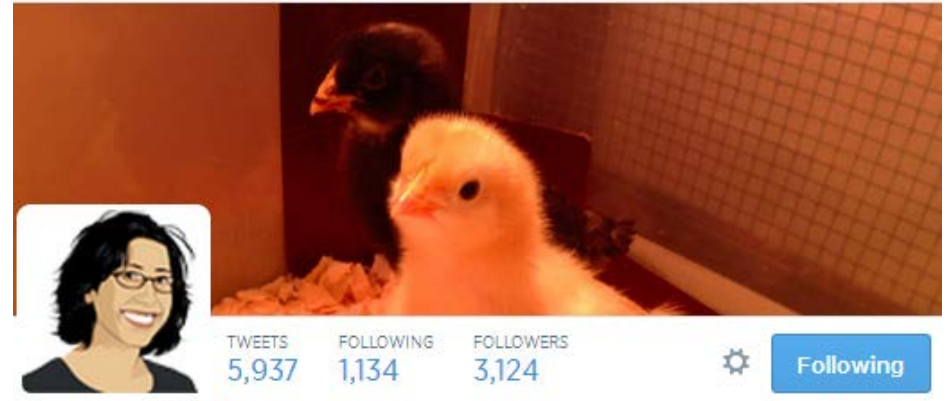

Joanna Weiss

@JoannaWeiss FOLLOWS YOU

Op-ed columnist for @BostonGlobe - Author of the comic novel Milkshake - Maker of #OpDebates & online games - Cast, @LTYMshow. I've started a chicken diary.

Boston · joannaweiss.net

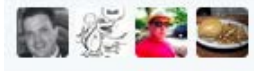

Followed by Garrett Quinn, Michael Morisy, Ratty and 83 others.

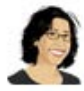

Joanna Weiss @JoannaWeiss - 5h Anyone see "The Giver"? Not awful...but proves that some books just shouldn't be turned into movies.

**Details** 

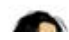

Joanna Weiss @JoannaWeiss - 5h

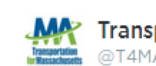

**MAY** Transportation 4 MA

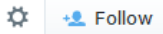

Insightful #magov14 debate at #OpDebates. Want more? Join us to talk #transpo tomorrow night! bit.ly/1rleEfl

← Reply 17 Retweet ★ Favorite ••• More

#### **Exentbrite**

Moving MA Forward: A Gubernatorial Forum on **Transportation & Smart...** 

Find out where the Massachusetts Gubernatorial Candidates stand on issues of transportation and smart growth. Doors open at 5:30PM. Seating is first come, first serve; tickets help us plan accordi

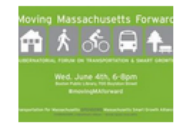

#### View on web

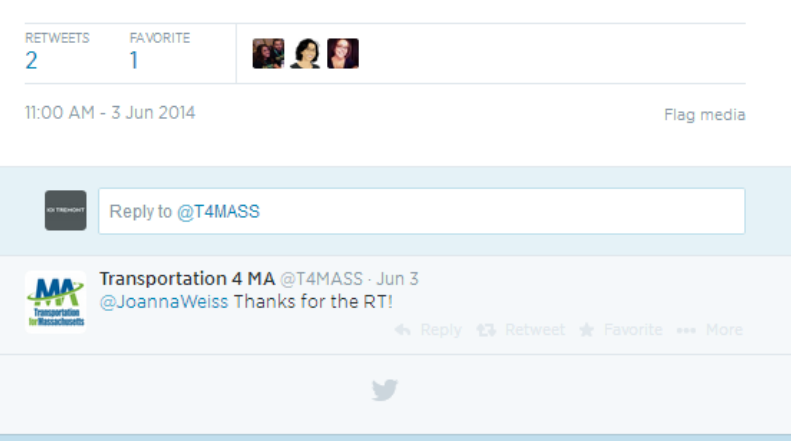

#### **SOLOMONMCCOWN&**

# **FOLLOW QUERY SERVICES**

- **@HelpAReporter**
- **@ProfNet**
- **@SourceBottle**

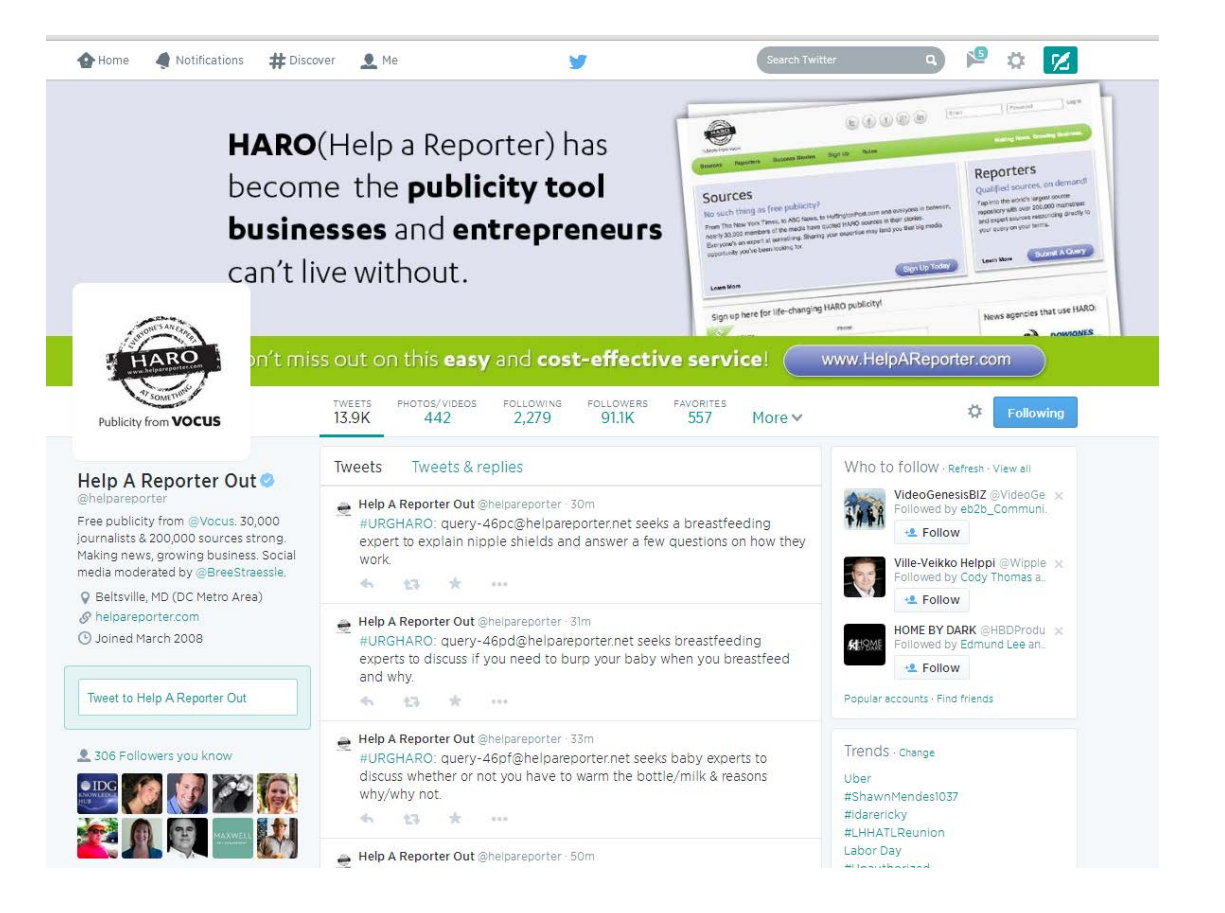

#### **SOLOMONMCCOWN&**

#### **THANK YOUR REPORTER**

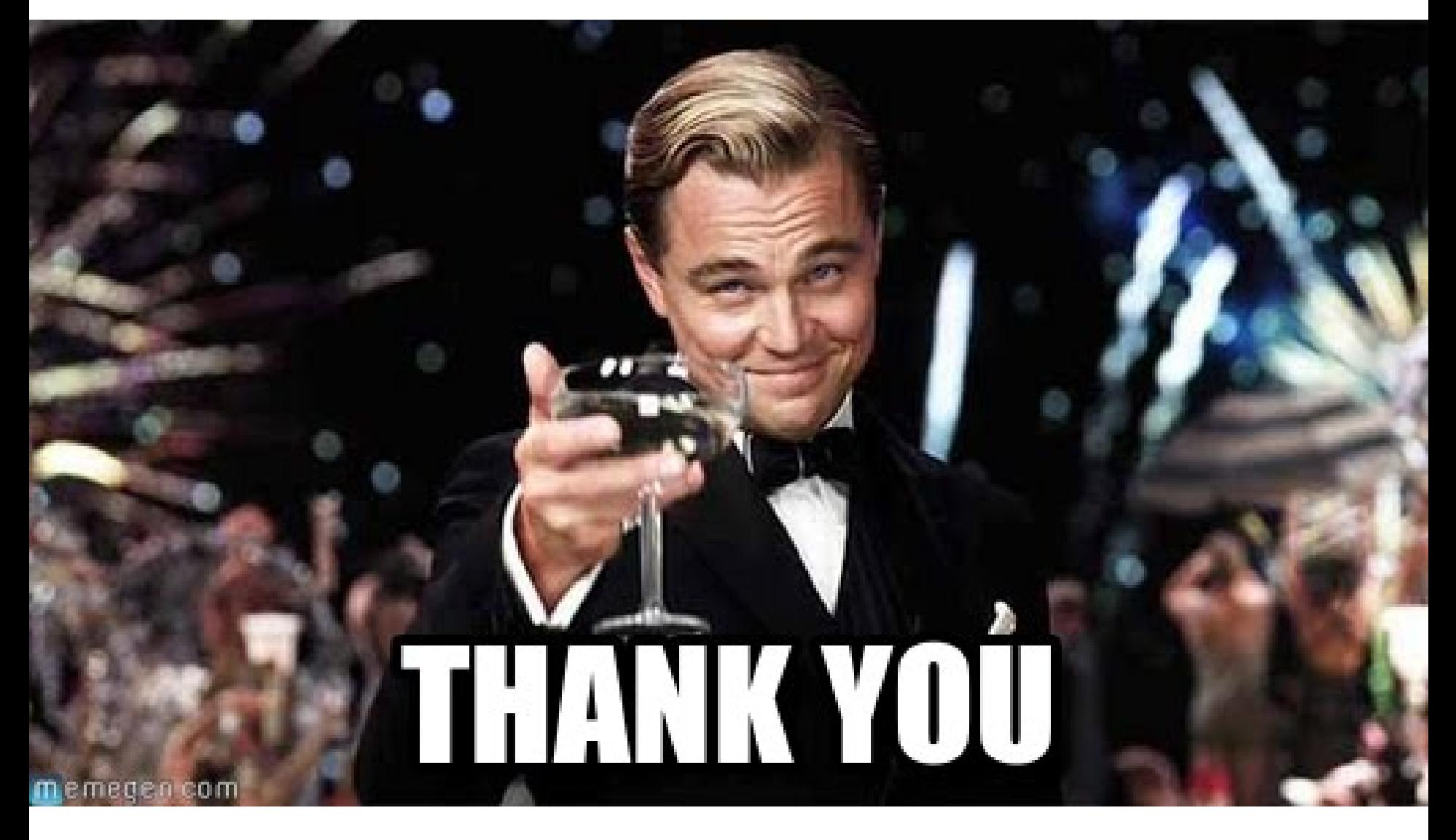

**SOLOMONMCCOWN&** 

## **EXPERIMENT WITH TWITTER ADS**

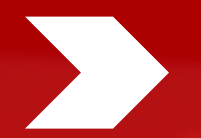

**Tailored Audience feature**

**Target media list by email or individual handle**

**Retarget to people who have already visited your website, blog, or press release page**

 $1$  into  $\pi$ 

 $\mathbf{r}$  . He consider the state of  $\mathbf{r}$ 

### **TAKE ADVANTAGE OF GRAPH SEARCH**

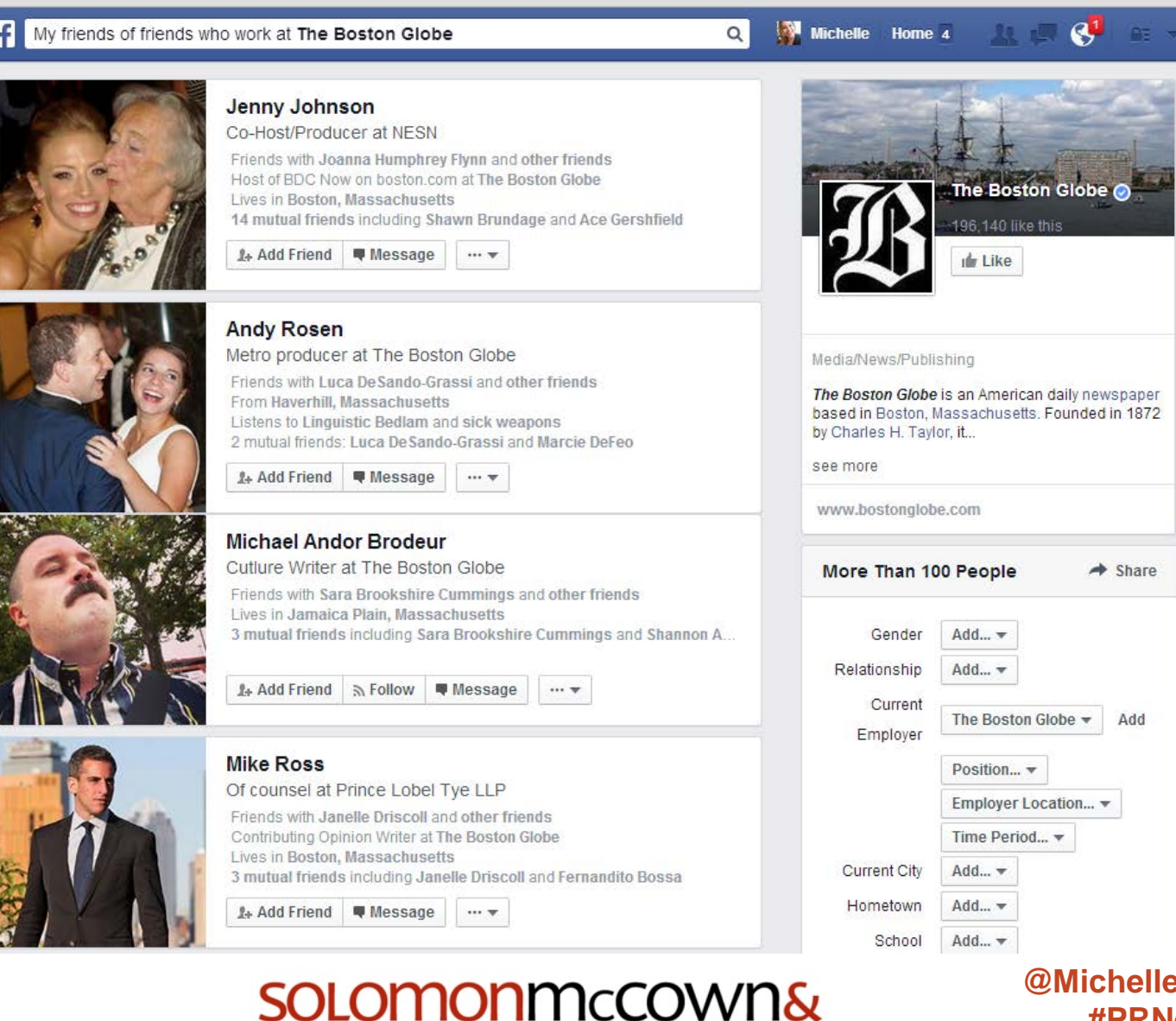

# **LEVERAGE THE POWER OF LINKEDIN**

- Once you have established a rapport, search for influencers on LinkedIn
- Create targeted lists with LinkedIn search
- InMail has guaranteed delivery
- Personalize InMails carefully
- Compliment a recent article to break the ice

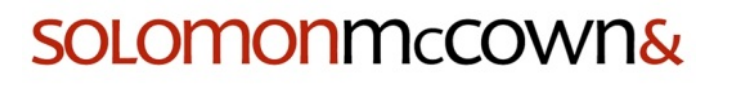

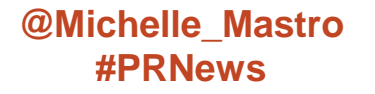

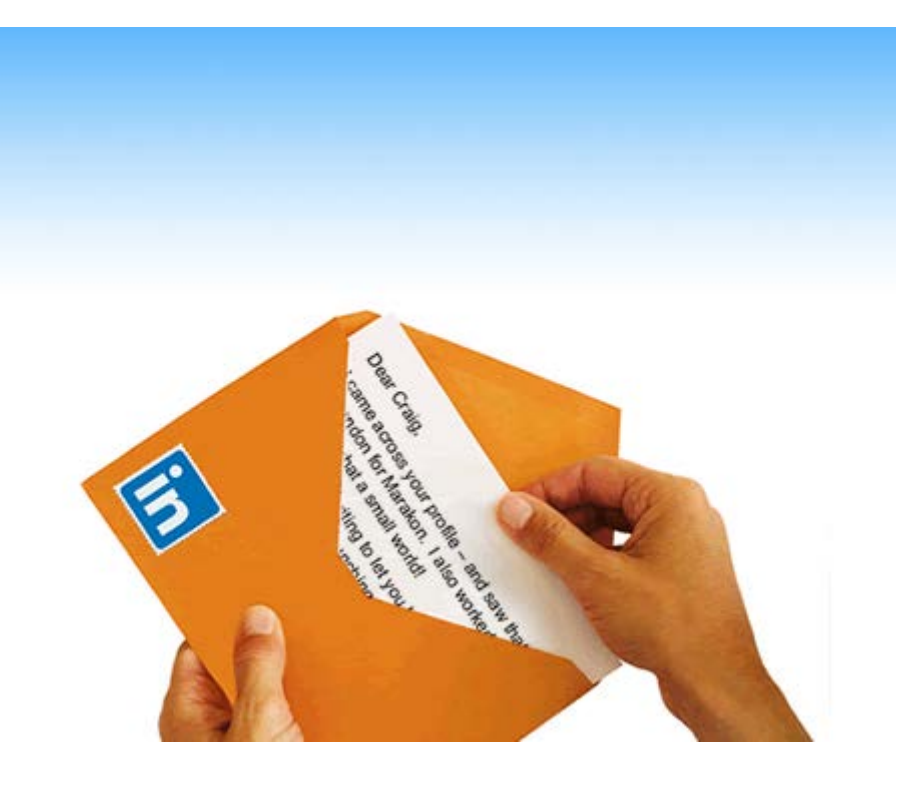

### **MASTER THE TWEET RELEASE**

Pizza Hut @pizzahut · Aug 30 **Ret** 

> Attention: It's International Bacon Day. And this is Bacon Stuffed Crust. Get into it. #BaconDay #BaconDay2014

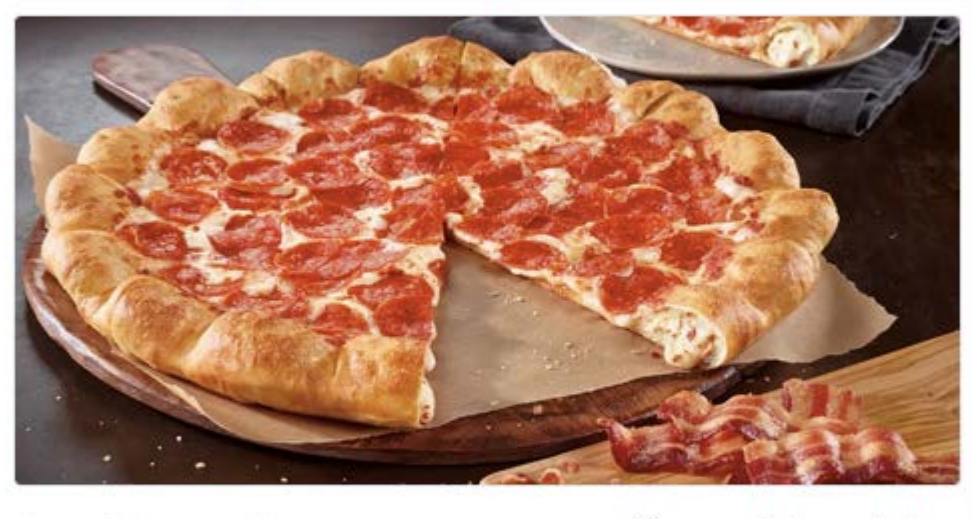

17 751 ₹ 866 ÷  $11.0 - 1$  View more photos and videos

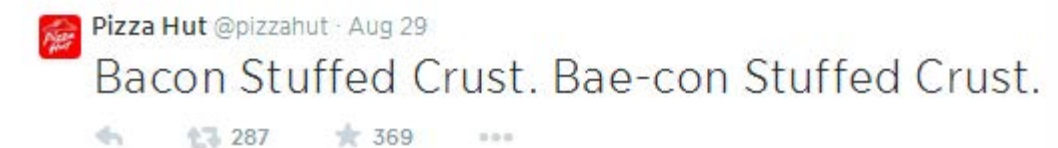

#### **SOLOMONMCCOWN&**

### **CRAFTING THE TWITTER PITCH**

- **Use photos**
- **Think of your tweet like a banner ad**
- **Use #hashtags that appeal to your target journalist**
	- **Include and test the link to your press release**
	- **Proof before you tweet!**

### **KEY TAKEAWAYS**

Establish your personal social media presence and get acquainted with influencers before hard selling.

Familiarize yourself with industry hashtags and trending topics so that you can be genuinely helpful when the moment is right.

Take advantage of the networking features at your finger tips such as Twitter Lists, Facebook Graph Search, and social ads to connect with reporters that you don't already know.

Rethink the way you distribute news – 140 characters might be all that it takes!

#### **SOLOMONMCCOWN&**

### **THANK YOU**

 $\bullet$ 

Michelle Mastrobattista Director of Digital Communications Solomon McCown & Co

Connect:

**@Michelle\_Mastro @SolomonMcCown #PRNews**

**SOLOMONMCCOWN&**